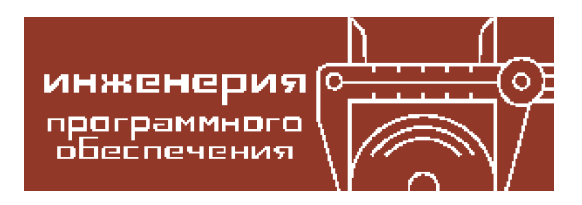

Компьютерные инструменты в образовании, 2022 № 3: 82–93 УДК: 004.31:004.051 <http://cte.eltech.ru> [doi:10.32603/2071-2340-2022-3-82-93](http://dx.doi.org/10.32603/2071-2340-2022-3-82-93)

# **ИССЛЕДОВАНИЕ ОПЕРАЦИИ СОВМЕЩЁННОГО УМНОЖЕНИЯ-ВЫЧИТАНИЯ НА ПРОЦЕССОРЕ Baikal-T**

Архипов И. С.<sup>1</sup>, студент, ⊠ [arkhipov.iv99@mail.ru](mailto:arkhipov.iv99@mail.ru)

 $1$ Санкт-Петербургский государственный университет, Университетский пр., д. 28, Старый Петергоф, 198504, Санкт-Петербург, Россия

#### **Аннотация**

Данная статья является продолжением цикла исследований, посвящённых исследованию совмещённых операций на процессоре Baikal-T. В ней рассмотрены различные особенности работы команды совмещённого умножения-вычитания. Приведены разнообразные примеры использования команды, сделаны вычисления и сформулированы выводы. Также описаны ситуации, в которых использование команды совмещённого умножения-вычитания оправдано, и ситуации, в которых её использование не выгодно относительно времени работы программы.

**Ключевые слова:** MIPS, процессор Байкал, умножение-вычитание, оптимизация, ассемблер.

**Цитирование:** Архипов И. С. Исследование операции совмещённого умножениявычитания на процессоре Baikal-T // Компьютерные инструменты в образовании. 2022. № 3. С. 82–93. doi: 10.32603/2071-2340-2022-3-82-93

### **1. ВВЕДЕНИЕ**

С самого зарождения вычислительной техники высокопроизводительные вычисления являются одной из важнейших задач и теоретических и практических исследований и разработок в области информатики. Высокопроизводительные системы используются в самых разных областях для решения практических задач: метеорология, экономика, нефтегазовая промышленность и другие.

По мере развития сферы высокопроизводительных вычислений были разработаны самые разные технологии. Широкое применение получили многопроцессорные вычисления с распараллеливанием задач. Исследования велись и в рамках вычислений на одном процессоре. Так был разработан внутренний параллелизм и конвейеризация. Одновременно с увеличением производительности аппаратного обеспечения возрастало и качество компиляции программ. Были изучены и опубликованы самые разные методы анализа и оптимизации исходного программного кода.

В процессе развития высокопроизводительных вычислений в однопроцессорных системах были реализованы низкоуровневые команды совмещённых арифметических операций. Примером такой операции является совмещённое умножение-вычитание. Эта команда умножает два числа и вычитает его из регистра-аккумулятора. Совмещённое умножение-вычитание позволяет ускорить вычисление множества распростанённых задач. Другим примером подобной операции является совмещённое умножение-сложение.

Операция совмещённого умножения-вычитания не настолько популярна, как схожая с ней операция совмещённого умножения-сложения. Например, вторая включена в стандарт IEEE 754-2019 [\[1\]](#page-10-0) в отличие от первой. Однако команда совмещённого умножениявычитания реализована в некоторых архитектурах. Например, она включена в архитек-туры MIPS [\[2\]](#page-10-1), на базе которой сделан российский процессор Baikal-T $^1$  $^1$ .

В первой работе [\[3\]](#page-10-2) были исследованы особенности команды совмещённого умножения-сложения. В данной статье рассматривается операция совмещённого умножениявычитания. По сравнению с предыдущей работой в этом исследовании были расширены имеющиеся эксперименты для исследования особенностей команды и добавлены новые. Дополнительно для каждого эксперимента по результатам измерений проведено сравнение с подобным экспериментом для операции совмещённого умножения-сложения. В конце статьи на основе проделанной работы сделаны выводы об эффективности команды совмещённого умножения-вычитания.

#### **2. ОБЗОР**

С момента выхода первой работы новых публикаций на данную тематику не было. Имеется несколько статей, посвящённых импортозамещению и российскому рынку электроники [\[4,](#page-10-3) [5\]](#page-10-4), однако они мало имеют отношения к теме данной публикации.

В данном разделе стоит уделить внимание предыдущей работе [\[3\]](#page-10-2). В этой статье были исследованы особенности работы команды совмещённого умножения-сложения на процессоре Baikal-T. Был приведён пример умножения матриц, на котором проявлялась особенность работы команды, а также несколько экспериментов с измерениями для разных случаев использования операции. В конце был сделан вывод об эффективности использования инструкции. В настоящей статье автор придерживается той же структуры для исследования операции совмещённого умножения-вычитания, но содержательно был увеличен объём измерений для каждого эксперимента и количество экспериментов, что позволяет сделать более глубокие выводы об эффективности команды.

#### **3. ИЗМЕРЕНИЯ ВРЕМЕНИ**

В предыдущей работе в качестве примера для измерения времени было взято умножение матриц. Здесь же взят похожий пример, только в самом вложенном цикле сложение заменено на вычитание. Код приведён в Приложении 1. При работе программы бОльшая часть времени приходится на строки 27–29. Рассмотрен ассемблерный код этих строк, порождённый различными компиляторами. Файлы с ассемблерным кодом полностью всей программы из Приложения 1 выложены в отдельном репозитории [\[6\]](#page-10-5). Код цикла в строках 27–29, полученный в результате трансляции Clang [\[7\]](#page-10-6) версии 6.0.0, представлен в Algorithm [1,](#page-2-0) а код, полученный после трансляции GGC [\[8\]](#page-10-7) версии 7.5.0, — в Algorithm [2.](#page-2-1)

В коде, транслированном GCC, машинных инструкций меньше, чем в коде, транслированном Clang. Однако, как и в случае с примером умножения матриц из предшествующей работы [\[3\]](#page-10-2), измерения времени на плате BFK 3.1 с процессором Baikal-T с помощью утилиты *time* [\[9\]](#page-10-8) показали, что код, порождённый компилятором Clang, работает быстрее

<span id="page-1-0"></span> $1\,$ В предыдущей статье было указано, что процессор имеет разные названия: Baikal-T1, Baikal-T и BE-T1000. В данной статье используется то же название, что и в предыдущей публикации.

<span id="page-2-0"></span>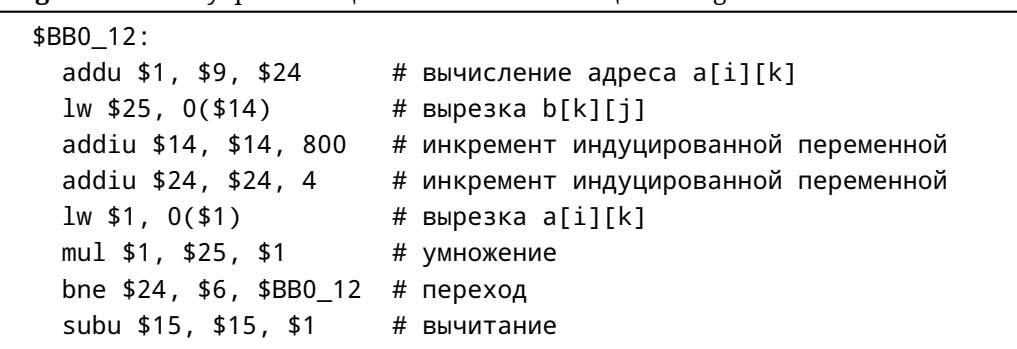

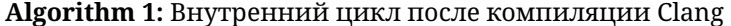

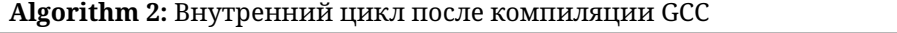

<span id="page-2-1"></span>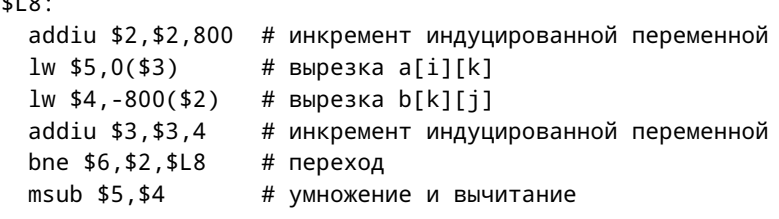

<span id="page-2-2"></span>кода, порождённого компилятором GCC. Причём время работы обеих программ примерно равно времени работы соответствующих программ умножения матриц. Результат измерений представлен в таблице 1.

Таблица 1. Сравнение Clang и GCC

| Транслятор | Время, с |
|------------|----------|
| Clang      | 61,53    |
| GCC        | 72,16    |

Оказалось, что разница во времени обусловлена использованием команды msub. Это и есть команда совмещённого умножения-вычитания, которая используется для сокращения числа инструкций. Влияние msub на время работы программы можно продемонстрировать следующим экспериментом. В коде, порождённом Clang, заменим команды умножения и вычитания на msub, а в коде, порождённом GCC, заменим msub на команды умножения и вычитания и замерим время работы программы. Результаты представлены в таблице 2 и таблице 3 соответственно для Clang и GCC. Код переписанных программ представлен в Algorithm 3 и Algorithm 4 соотвественно для Clang и GCC.

<span id="page-2-3"></span>Таблица 2. Время исполнения после трансляции Clang с и без использования msub

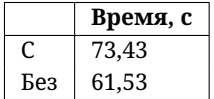

<span id="page-3-0"></span>Таблица 3. Время исполнения после трансляции GCC с и без использования msub

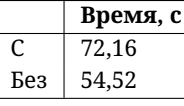

Algorithm 3: Код после трансляции Clang с использованием msub

```
$BB0 12:
 addu $1, $9, $24
                     # вычисление адреса a[i][k]
 1w $25, 0($14)
                     # вырезка b[k][j]
 addiu $14, $14, 800 # инкремент индуцированной переменной
 addiu $24, $24, 4 # инкремент индуцированной переменной
 1w $1, 0($1)
                      # вырезка a[i][k]
 bne $24, $6, $ВВ0_12 # переход
 msub $1, $25
                       # умножение и вычитание
```
Algorithm 4: Внутренний цикл после компиляции GCC

<span id="page-3-2"></span>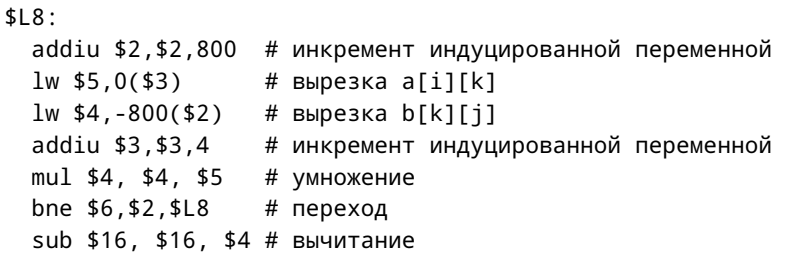

Чтобы убедиться, что программы работают медленнее из-за самой команды msub, а не из-за какой-либо последовательности команд, включающей msub, из Algorithm 1, Algorithm 2, Algorithm 3 и Algorithm 4 последовательно убирались команды и делались замеры.

Для первого замера были взяты программы в неизменённом варианте. Во втором замере из всех программ была убрана вторая команда. В третьем замере из Algorithm 1 и Algorithm 3 были убраны первая и пятая команды, а из Algorithm 2 и Algorithm 4 третья команда. В последнем, четвертом замере из Algorithm 1 и Algorithm 3 была убрана третья команда, а из Algorithm 2 и Algorithm 4 четвёртая команда.

Результаты измерений представлены на графике на рисунке 1. Отсюда можно сделать вывод, что дело именно в самой команде msub, а не в какой-либо последовательности команд, частью которой является msub.

Все описанные выше эксперименты аналогичны проведённым экспериментам для команды madd в предыдущей публикации по теме [3]. И результаты для этих двух команд получились схожие. Однако дальнейшие эксперименты с замером тактов процессора выявят некоторые различия между madd и msub.

## 4. ИЗМЕРЕНИЯ ТАКТОВ ПРОЦЕССОРА

Для дальнейшего изучения особенностей инструкции msub необходим инструмент для измерения тактов, что даст более подробную информацию о работе команды. Для этого в архитектуре MIPS существует команда rdhwr [2], которая кладёт в указанный регистр

<span id="page-4-0"></span>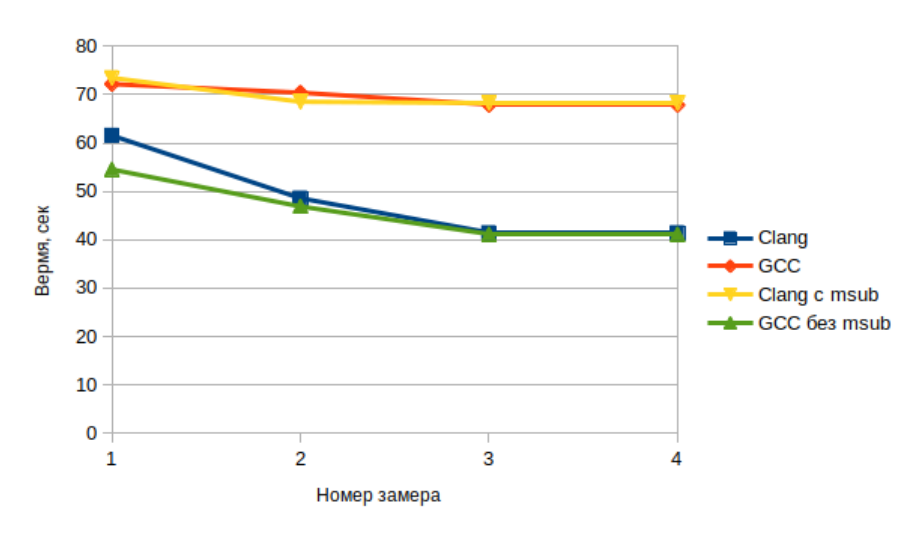

Рис. 1. Время работы программ

значение счётчика тактов. В Algorithm 5 представлен фрагмент программы для измерения количества тактов, необходимых для выполнения некоторого набора команд. Полная версия программы для измерения каждого набора команд из этой статьи выложена в отдельном репозитории [6]. Программа в цикле 100 раз исполняет команды с измерением счётчика тактов, а далее программа на Python подсчитывает среднее значение тактов, необходимое для выполнения команд.

Algorithm 5: Полсчёт числа тактов

```
$L3:
  rdhwr $2, $2
                  # сохранение счётчика в начале
  # команды, для которых необходимо измерить такты
  \mathbf{1}rdhwr $3, $2
                 # сохранение счётчика второй раз
  subu $2, $3, $2 # вычитание
  # вывод результат в консоль
  # переход на метку $L3 в цикле
  \ddots
```
#### 4.1. Эффективность изолированной команды msub

Прежде всего нужно изучить поведение команды msub в изолированном состоянии, то есть вне связок с другими командами. Для этого было произведено измерение количества тактов для исполнения от 1 до 30 инструкций msub подряд. Для сравнения был произведён такой же эксперимент для пары команд mul + sub. Результат измерений представлен на рисунке 2.

Из графика видно, что до 24 инструкций (пар инструкций) для выполнения msub и mul + sub требуется примерно одинаковое количество тактов. А далее msub начинает требовать всё больше тактов по сравнению с mul + sub. Стоит обратить внимание на резкий скачок в количестве тактов при увеличении количества блоков инструкций с двух до трёх. После него количество тактов увеличивается постепенно.

Аналогичный эксперимент для madd из предыдущей работы [3] показал иные результаты. Инструкция madd в большинстве случаев работала быстрее связки mul + addu, и только при количестве блоков больше 18 стала работать заметно хуже. Увеличение количества тактов происходило без резких скачков на всём промежутке измерения.

<span id="page-5-0"></span>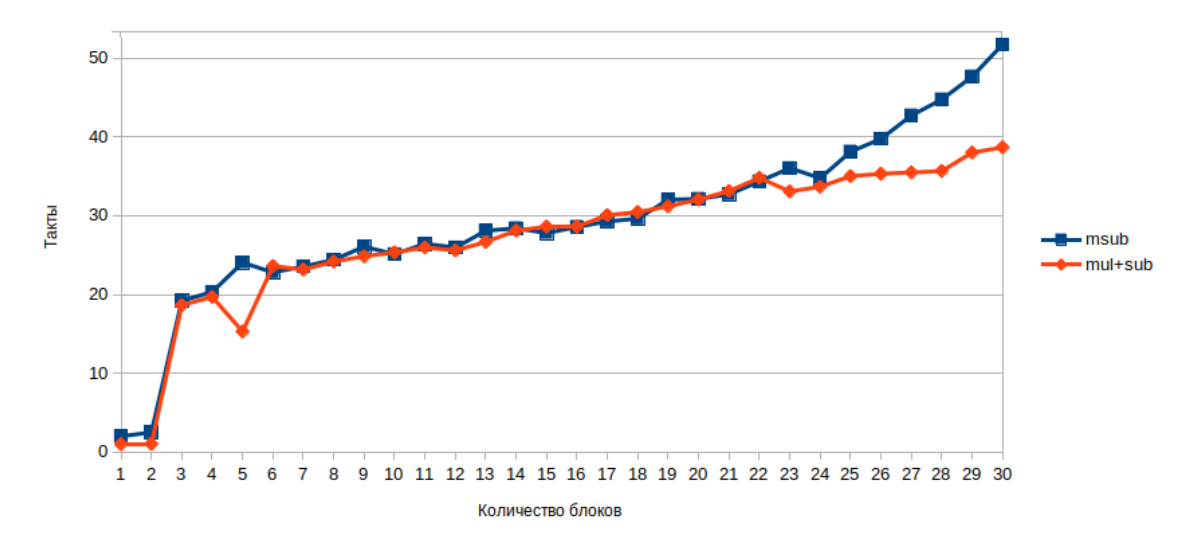

Рис. 2. Изолированные команды: количество тактов

#### 4.2. Эффективность команды *msub* в последовательных переходах

В данном подразделе изучим особенности работы команды msub в связке с командой условного перехода. Обратимся к коду, представленному в Algorithm 6 и Algorithm 7. Вырезка ассемблерного кода в Algorithm 6 является набором блоков кода, состоящих из команды условного перехода и msub в слоте задержки. Аналогично устроен код и в Algorithm 7, только вместо msub используется mul + sub, а в слоте задержки стоит sub.

```
Algorithm 6: Последовательные переходы: msub + bne
```

```
bne $12, $13, $A1
msub $10, $11
$A1:bne $12, $13, $A2
msub $10, $11
$A2:\dddot{\phantom{0}}
```
Algorithm 7: Последовательные переходы:  $mul + bne + sub$ 

<span id="page-5-2"></span>mul \$11, \$10, \$11 bne \$12, \$13, \$A1 sub \$14, \$11, \$14  $$A1:$ mul \$11, \$10, \$11 bne \$12, \$13, \$A2 sub \$14, \$11, \$14  $$A2:$  $\ddotsc$ 

Приведённые выше вырезки кода можно вставить в программу из Algorithm 5 для измерения количества тактов. Это даст представление о работе инструкции msub в связке с условным переходом. Именно эта связка присутствует в циклах, содержащих совмещённое умножение-вычитание. Полные тексты программ, для которых были произведены замеры, выложены в отдельном репозитории [6]. Результат измерений представлен на рисунке 3.

<span id="page-6-0"></span>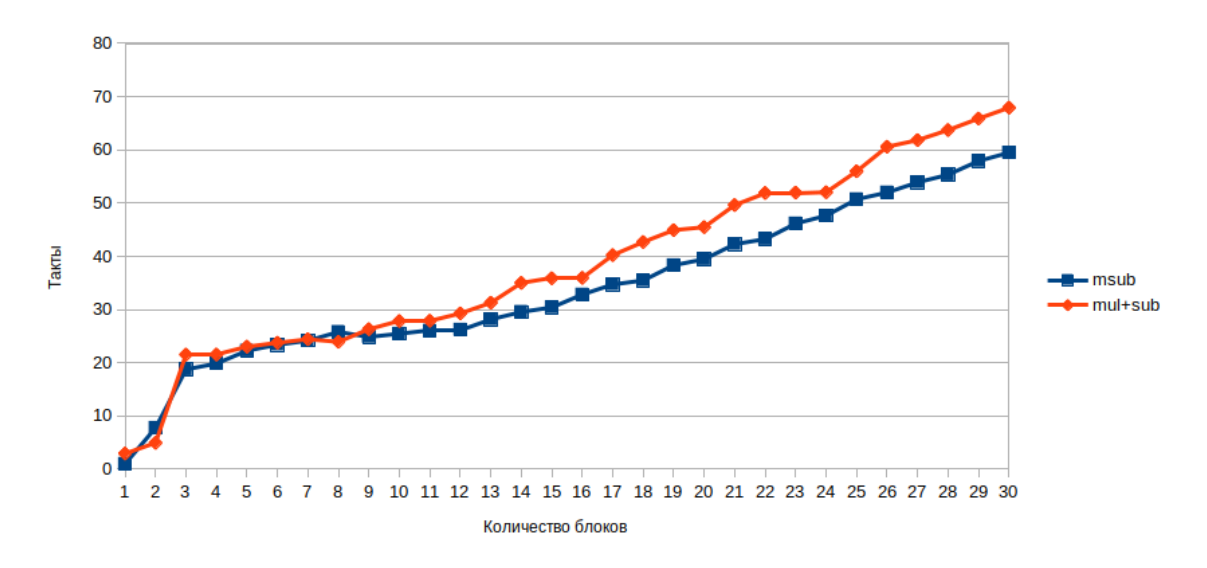

Рис. 3. Последовательные переходы: количество тактов

График показывает, что при небольшом количестве блоков msub и mul + sub требуют примерно одинаковое количество тактов. Однако по мере увеличения последовательных блоков с командой условного перехода msub начинает выигрывать в количестве тактов у связки mul + sub. Довольно интересный результат на фоне того, что изолированная команда msub работает хуже связки mul + sub, а также цикл с msub, где присутствует связка с командой условного перехода, работает гораздо хуже аналогичного цикла без msub.

Так же, как и на графике на рисунке 2, присутствует резкий скачок в количестве тактов при увеличении количества блоков с двух до трёх.

Проведём краткое сравнение с аналогичным экспериментом для инструкции madd из предыдущей работы. В отличие от msub она и при небольших количествах блоков работает лучше связки mul + addu. О работе madd при увеличении количества блоков сложно делать выводы, так как количество измерений в предыдущей работе для этого недостаточно. Как и в предыдущем опыте, для madd никаких скачков при переходе от двух блоков к трём не наблюдается.

#### 4.3. Эффективность команды msub в цикле

Далее изучим поведение команды msub в цикле, ведь именно в этой ситуации наблюдается большой проигрыш во времени для примера из Приложения 1. Для этого будем изучать количество тактов, наобходимых для циклов из Algorithm 8 и Algorithm 9. Измерения были произведены для количества итераций цикла от 1 до 30. Результат представлен на рисунке 4. Дополнительно были сделаны замеры каждые 10 итераций с количеством итераций от 10 до 300. Результат представлен на рисунке 5.

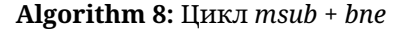

<span id="page-7-0"></span> $$A1:$ addiu \$12, \$12, 1 bne \$12, \$13, \$A1 msub \$10. \$11

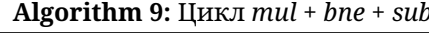

<span id="page-7-1"></span>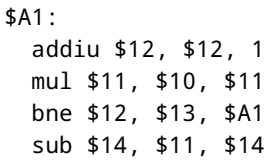

<span id="page-7-2"></span>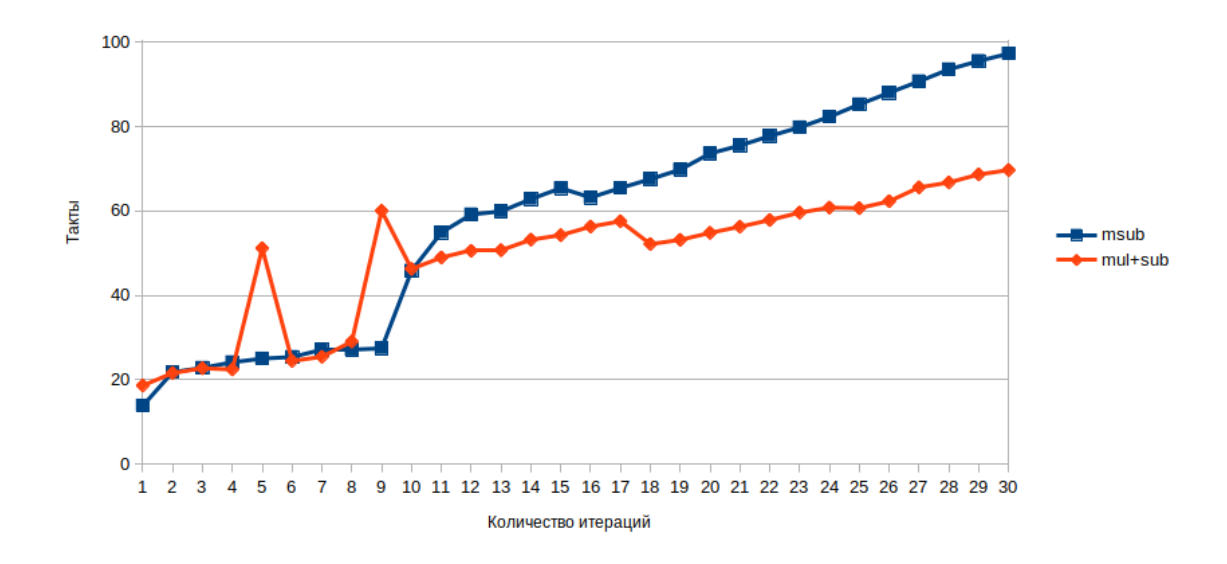

Рис. 4. Цикл: небольшое количество итераций

На небольшом количестве итераций (до 10) msub и mul + sub примерно одинаковы с точки зрения эффективности (не считая странных скачков, о которых речь пойдет далее). После десяти итераций msub становится всё менее эффективной в сравнении с mul + sub. Стоит отметить, что, в отличие от предыдущих экспериментов, здесь не происходит резкого скачка в количестве тактов при увеличении количества итераций с двух до трёх.

Особое внимание обращают на себя странные скачки количества тактов при пяти и девяти итерациях для программы с mul + sub. Подобное странное увеличение количества тактов можно наблюдать на графике на рисунке 5 для 20 итераций, хотя на рисунке 4 такого резкого изменения не зафиксировано. Подобных аномалий для mul + addu из результатов измерений в предыдущей работе не было обнаружено. Возникает предположение, что цикл с mul + sub может работать нестабильно относительно количества затрачиваемых тактов, хотя данное предположение требует отдельного исследования.

На рисунке 5 продемонстрировано, что количество тактов, необходимых для цикла и с msub, и с mul + sub, увеличивается линейно. Причём количество тактов в случае использования msub растёт быстрее.

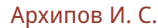

<span id="page-8-0"></span>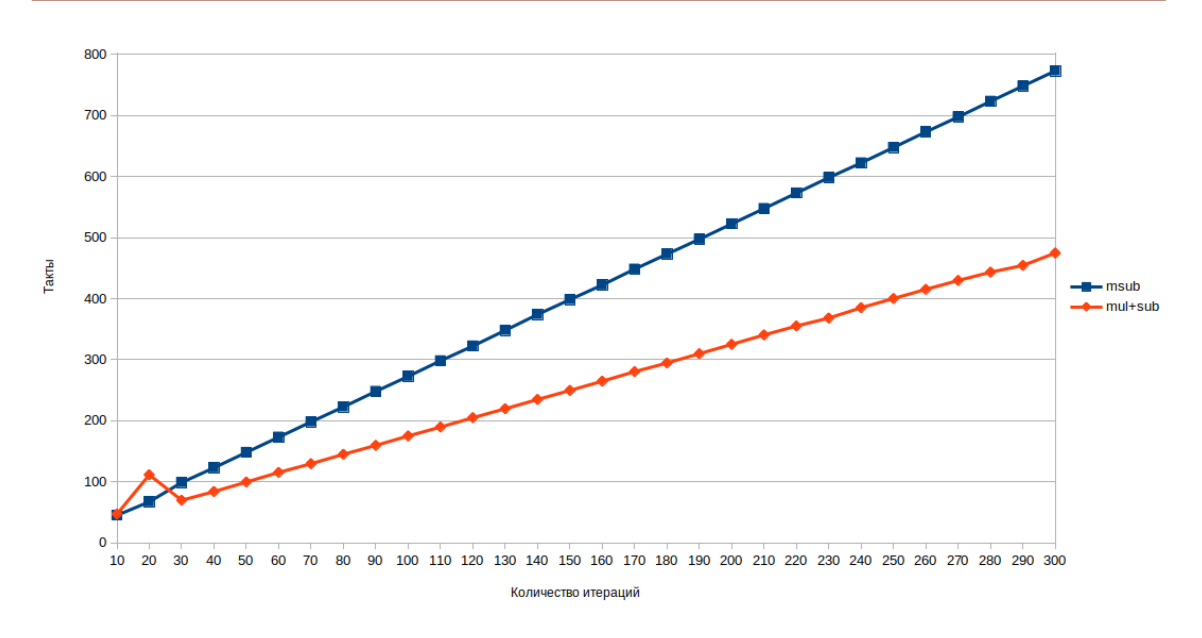

**Рис. 5.** Цикл: большое количество итераций

#### **4.4. Эффективность команды msub в обратных переходах**

В циклах управление передаётся не на следующую команду, а на одну из предыдущих. Необходимо проверить, влияет ли это обстоятельство на работу команды *msub*. Для этого были сделаны измерения для развёрнутого цикла, где переход на другой блок происходит не в последовательном, как в разделе 4.2, а в обратном порядке. Из-за размера программы для измерения нецелесообразно размещать её в статье, как в предыдущих случаях. Код можно посмотреть в отдельном репозитории [\[6\]](#page-10-5). Результат измерений представлен на рисунке [6.](#page-8-1)

<span id="page-8-1"></span>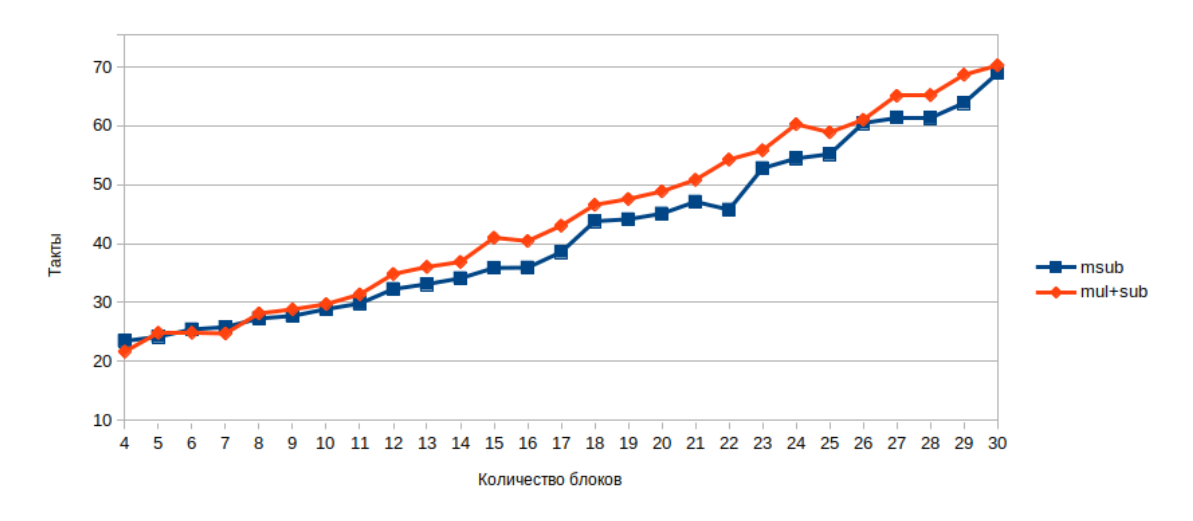

**Рис. 6.** Обратные переходы: количество тактов

В данном случае результаты схожи с результатами из раздела 4.2. Также при небольших количествах блоков разница в количестве тактов между программами с *msub* и *mul* + *sub* невелика, но с увеличением блоков программа, использующая *mul* + *sub*, начинает работать хуже своего аналога с msub. Из этого можно сделать вывод, что порядок переходов в программе не влияет на работу команды *msub*.

### 5. ЗАКЛЮЧЕНИЕ

В статье были исследованы особенности работы инструкции совмещённого умножения-вычитания и сделано сравнение с инструкцией совмещённого умножениясложения. Был рассмотрен пример для изучения времени работы программ с использованием операции совмещённого умножения-вычитания, а также изучены различные ситуации использования рассматриваемой команды.

В отличие от выводов статьи про совмещённое умножение-сложение [3], результаты в данной публикации не столь однозначные. Точно можно сказать, что использование команды msub не выгодно в циклах с точки зрения времени работы программы. В остальных случаях, рассматриваемых в работе (изолированное использование команды, использование команды в последовательных и обратных переходах) в некоторых случаях незначительно выигрывало использование msub, а в некоторых связка команд mul + sub. Поэтому насчёт этих случаев нельзя сделать однозначный вывод об эффективности того или иного подхода.

#### Приложение 1

```
void main()
\mathbf 1\sqrt{2}\{int a[200][200], b[200][200], c[200][200], i, j, k, v;
\overline{3}for (i = 0; i < 200; i++)\overline{4}\overline{\mathbf{5}}₹
          for (i = 0; j < 200; j++)6\overline{6}\overline{7}\{\overline{8}a[i][j] = i * j;\overline{9}\rightarrow10\mathcal{E}11for (i = 0; i < 200; i++)1213
        \{for (j = 0; j < 200; j++)1415\left\{ \right.b[i][j] = i + j;16\}17
       \lambda18
19for (v = 0; v < 2000; v++)20\overline{21}\left\{ \right.for(i = 0; i < 200; i++)
2223
        \{for(j = 0; j < 200; j++)
\overline{24}25
                 c[i][j] = 0;26
                    for(k = 0; k < 200; k++)
27
                    c[i][j] -= a[i][k] * b[k][j];28
              \overline{\ }29\lambda30\rightarrow3132printf("%i\n", c[0][0]);
33
   \rightarrow
```
#### **Список литературы**

- <span id="page-10-0"></span>1. IEEE Standard for Floating-Point Arithmetic // IEEE Std 754-2019 (Revision of IEEE 754-2008). 22.06.2019. 2019. P. 1–84, doi: 10.1109/IEEESTD.2019.8766229
- <span id="page-10-1"></span>2. MIPS Architecture for Programmers. Volume II-A: The MIPS32. Instruction Set Manual. Document Number: MD00086, Revision 6.06. 2016. [https://s3-eu-west-1.amazonaws.com/downloads-mips/](https://s3-eu-west-1.amazonaws.com/downloads-mips/documents/MD00086-2B-MIPS32BIS-AFP-6.06.pdf) [documents/MD00086-2B-MIPS32BIS-AFP-6.06.pdf](https://s3-eu-west-1.amazonaws.com/downloads-mips/documents/MD00086-2B-MIPS32BIS-AFP-6.06.pdf) (дата обращения: 31.10.2022).
- <span id="page-10-2"></span>3. *Архипов И. С.* Исследование операции совмещённого умножения-сложения на процессоре Baikal-T // Компьютерные инструменты в образовании. 2022. № 1. C. 46-–56. doi: 10.32603/2071- 2340-2022-1-46-56
- <span id="page-10-3"></span>4. *Ильина С. А.* Рынок полупроводников: глобальная цепочка создания стоимости и динамика в условиях кризиса // Вестник Института экономики Российской академии наук. 2022. № 3. С. 112–135.
- <span id="page-10-4"></span>5. *Смирнов В. М., Коновалова С. С.* Необходимость перехода ОВД на российское программное обеспечение // Международный журнал гуманитарных и естественных наук, 2022. Т. 4, № 2. С. 74–76. doi: 10.24412/2500-1000-2022-4-2-74-76
- <span id="page-10-5"></span>6. Репозиторий с дополнительными материалами к статье. URL: [https://github.com/](https://github.com/IvanArkhipov1999/Multiply-accumulate-operations-research) [IvanArkhipov1999/Multiply-accumulate-operations-research.](https://github.com/IvanArkhipov1999/Multiply-accumulate-operations-research)
- <span id="page-10-6"></span>7. Официальный сайт LLVM. URL: <https://llvm.org/> (дата обращения: 31.10.2022).
- <span id="page-10-7"></span>8. Официальный сайт GCC. URL: <https://gcc.gnu.org/> (дата обращения: 31.10.2022).
- <span id="page-10-8"></span>9. time(1) Linux manual page. URL: <https://man7.org/linux/man-pages/man1/time.1.html> (дата обращения: 31.10.2022).

Поступила в редакцию 28.09.2022, окончательный вариант — 31.10.2022.

**Архипов Иван Сергеевич, студент образовательной программы магистратуры «Математическое обеспечение и администрирование информационных систем» СПБГУ 2 года обучения, [arkhipov.iv99@mail.ru](mailto:arkhipov.iv99@mail.ru)**

> Computer tools in education, 2022 № 3: 82–93 <http://cte.eltech.ru> [doi:10.32603/2071-2340-2022-3-82-93](http://dx.doi.org/10.32603/2071-2340-2022-3-82-93)

# **Investigation of the Multiply-sub Operation on the Baikal-T Processor**

Arkhipov I. S.<sup>1</sup>, Graduate, ⊠ [arkhipov.iv99@mail.ru](mailto:arkhipov.iv99@mail.ru)

<sup>1</sup>Saint Petersburg State University, 28, Universitetskiy pr., 198504, Saint Petersburg, Russia

#### **Abstract**

This article is a continuation of a cycle of research devoted to the study of combined operations on the Baikal-T processor. It discusses various features of the combined multiplicationsubtraction command. Various examples of using the command are given, calculations are made and conclusions are formulated. It also describes situations in which the use of the combined multiplication-subtraction command is justified, and situations in which its use is not profitable relative to the operating time of the program.

**Keywords:** MIPS, Baikal processor, multiply-subtraction, optimization, assembler.

**Citation:** I. S. Arkhipov, "Investigation of the Multiply-sub Operation on the Baikal-T Processor," Computer tools in education, no. 3, pp. 82–93, 2022 (in Russian); doi: 10.32603/2071-2340-2022-3-82-93

# **References**

- 1. IEEE, "IEEE Standard for Floating-Point Arithmetic," in *IEEE Std 754-2019 (Revision of IEEE 754-2008)*, pp. 1–84, 2019; doi: 10.1109/IEEESTD.2019.8766229
- 2. Wave Computing Inc., "MIPS Architecture for Programmers. Volume II-A: The MIPS32. Instruction Set Manual. Document Number: MD00086, Revision 6.06," in *www.wavecomp.ai*, 2016. [Online]. Available: [https://s3-eu-west-1.amazonaws.com/downloads-mips/documents/MD00086-2B-MIPS32BIS-AFP-6.](https://s3-eu-west-1.amazonaws.com/downloads-mips/documents/MD00086-2B-MIPS32BIS-AFP-6.06.pdf) [06.pdf](https://s3-eu-west-1.amazonaws.com/downloads-mips/documents/MD00086-2B-MIPS32BIS-AFP-6.06.pdf)
- 3. I. S. Arkhipov, "Investigation of the Multiply-add Operation on the BaikalT Processor," *Computer tools in education*, no. 1, pp. 46–56, 2022 (in Russian); doi: 10.32603/2071-2340-2022-1-46-56
- 4. S. A. Ilyina, "Semiconductor market: Global value chain and dynamics in a crisis," *The Bulletin of the Institute of Economics of the Russian Academy of Sciences*, no. 3, pp. 112–135, 2022 (in Russian).
- 5. V. M. Smirnov and S. S. Konovalova, "The need to switch the ATS to russian software," *Mezhdunarodnyi zhurnal gumanitarnykh i estestvennykh nauk*, vol. 4, no. 2, pp. 74–76, 2022 (in Russian); doi: 10.24412/2500-1000-2022-4-2-74-76
- 6. I. S. Arkhipov, "Multiply-accumulate-operations-research," in *GitHUB*, 13 Jul. 2022. [Online]. Available: <https://github.com/IvanArkhipov1999/Multiply-accumulate-operations-research>
- 7. LLVM-admin team, "The LLVM Compiler Infrastructure LLVM," in *llvm.org*. [Online]. Available: [https:](https://llvm.org/) [//llvm.org/](https://llvm.org/)
- 8. GCC team, "GCC, the GNU Compiler Collection," in *gcc.gnu.org*. [Online]. Available: <https://gcc.gnu.org/>
- 9. Jambit GmbH, "time(1) Linux manual page," in *man7.org*. [Online]. Available: [https://man7.org/linux/](https://man7.org/linux/man-pages/man1/time.1.html) [man-pages/man1/time.1.html](https://man7.org/linux/man-pages/man1/time.1.html)

Received 28-09-2022, the final version — 31-10-2022.

**Ivan Arkhipov, Graduate of the educational program "Mathematical support and administration of information systems", 2 year of study, [arkhipov.iv99@mail.ru](mailto:arkhipov.iv99@mail.ru)**